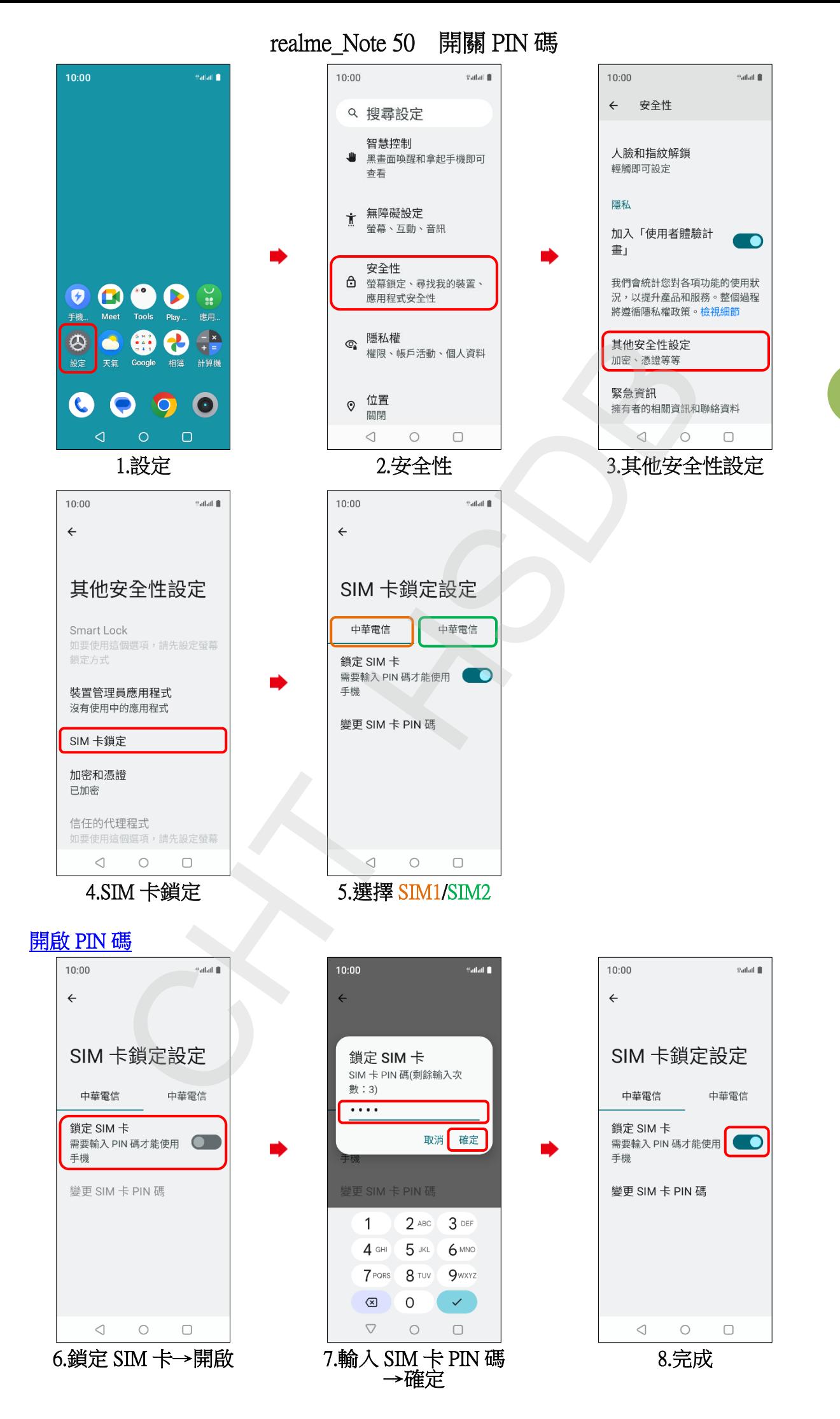

**1/2**

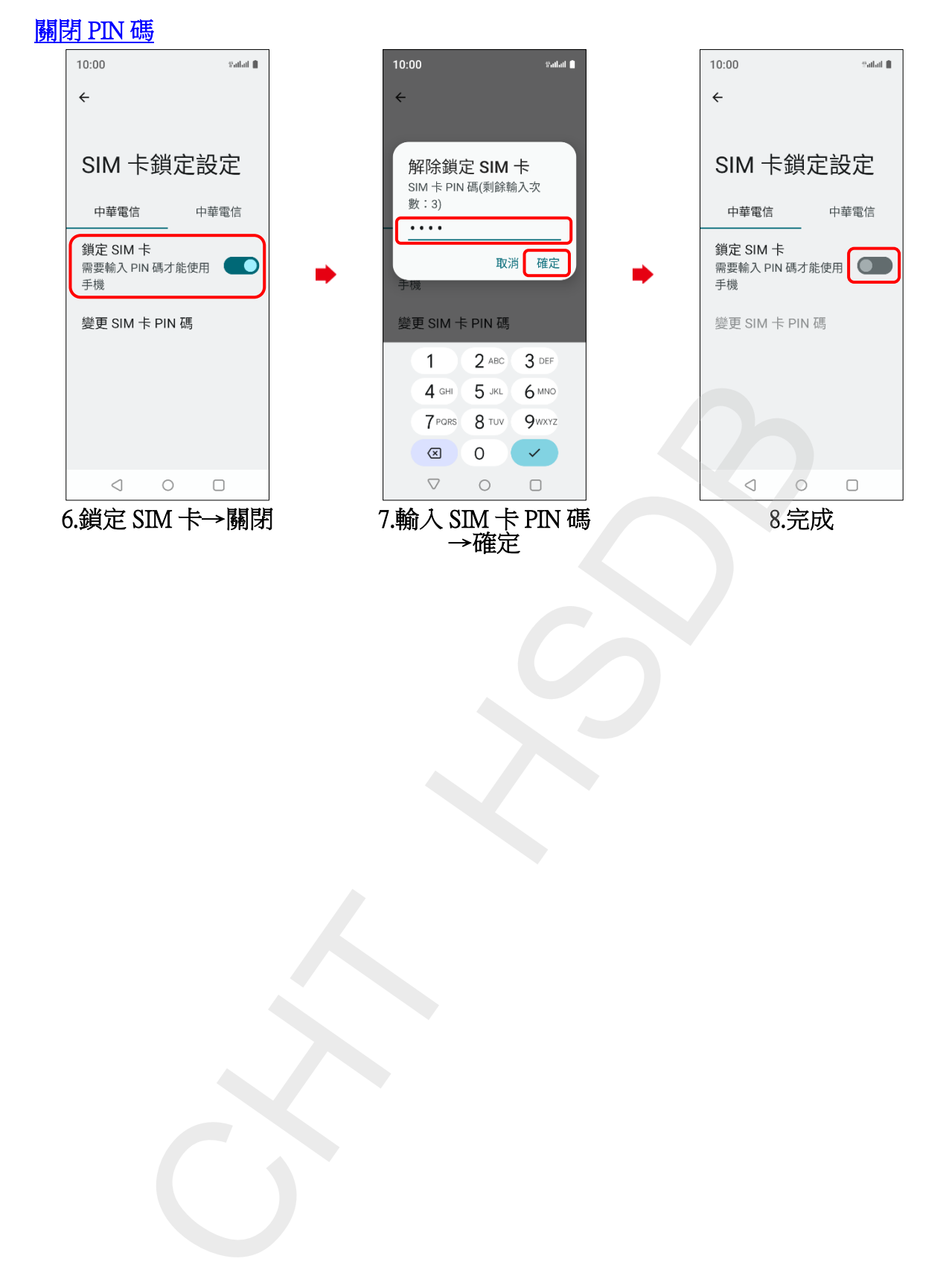